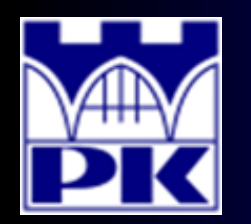

Prezentacja wprowadzająca do 2 części projektu

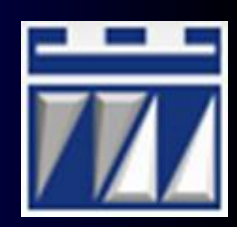

### **"WYDZIELENIE KOMÓREK PRODUKCYJNYCH I STOPNIA"**

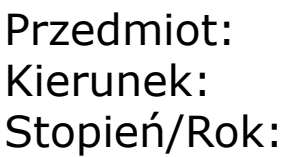

Przedmiot: **PROJEKTOWANIE I ORGANIZACJA SYSTEMÓW PRODUKCYJNYCH** Kierunek: **INŻYNIERIA PRODUKCJI** Stopień/Rok: **DRUGI / PIERWSZY**

**Opracował: dr inż. Paweł Wojakowski**

**Instytut Technologii Maszyn i Automatyzacji Produkcji Zakład Projektowania Procesów Wytwarzania**

- Pokój: **C207 B**
- Telefon: **12 374 32 61**
- e-mail: **pwojakowski@pk.edu.pl**
- www: **http://m65.pk.edu.pl**

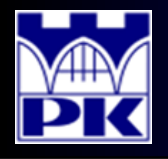

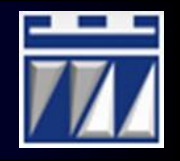

1. Przygotowanie macierzy powiązań wyrobów i maszyn z elementami macierzy:

> $\begin{bmatrix} 1 & \text{gay co najn} \\ \text{wykonywan} \end{bmatrix}$  $=\left\{\begin{matrix} 1 & wykoliywa \\ 0 & zdu & zduz \end{matrix}\right\}$  $1$  gdy co najmn<br>wykonywana  $a_{_{\mathit{wm}}} = \begin{cases} 1 & \text{wykonywana na maszynie m,} \\ 0 & \text{adv żadna operacia wvrobu w} \end{cases}$ gdy co najmniej jedna operacja wyrobu w jest

  $0$  gdy żadna op gdy żadna operacja wyrobu w nie jest wykonywana na maszynie m

Kontynuacja przykładu z wprowadzenia nr 1:

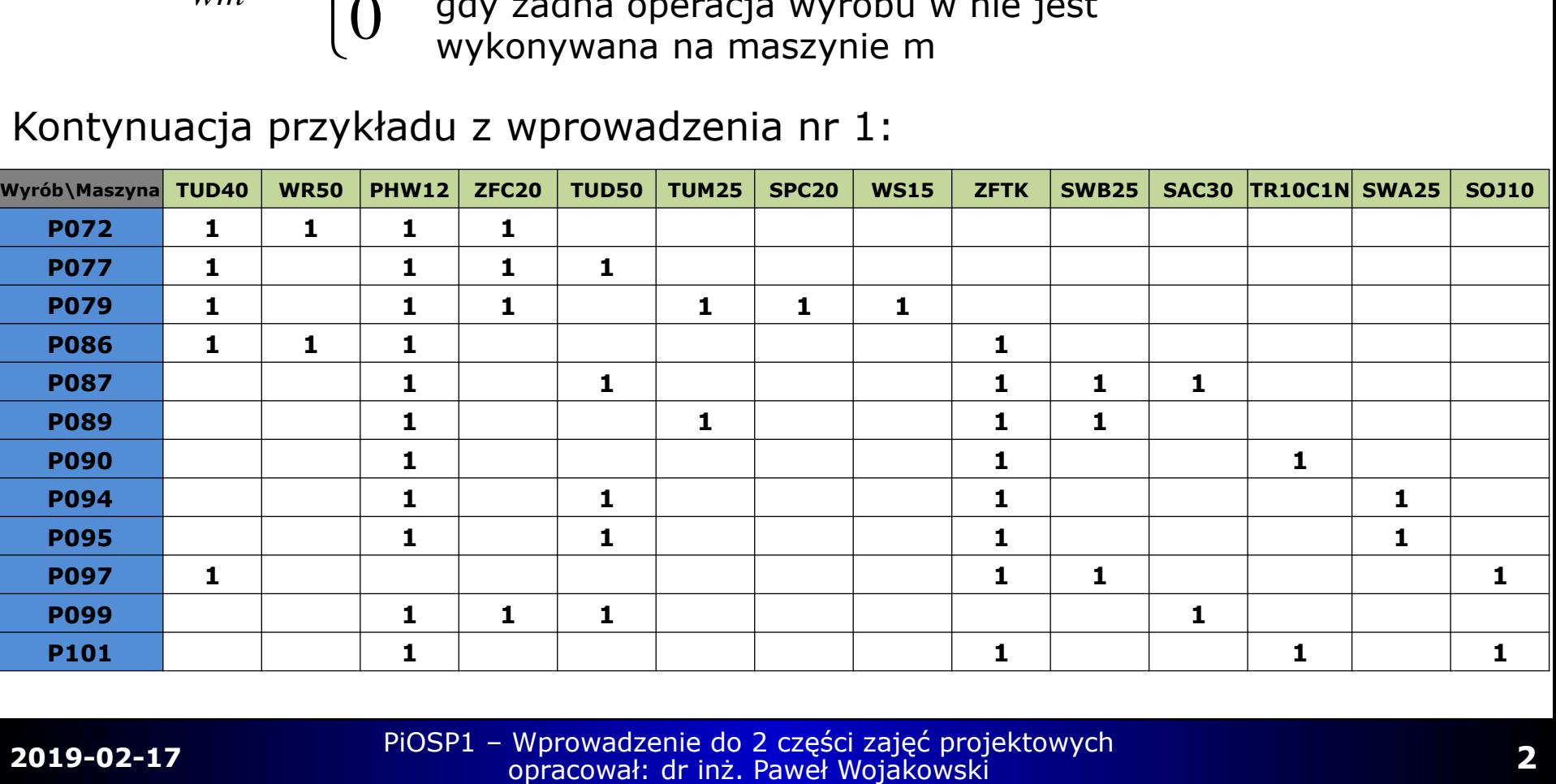

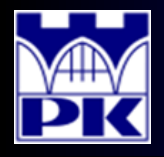

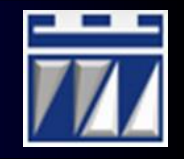

- 2. Wyznaczenie współczynników podobieństwa par wyrobów:
	- a) **A**: współczynnik dopasowania obydwu wyrobów

Przykład:  $A = 3$ 

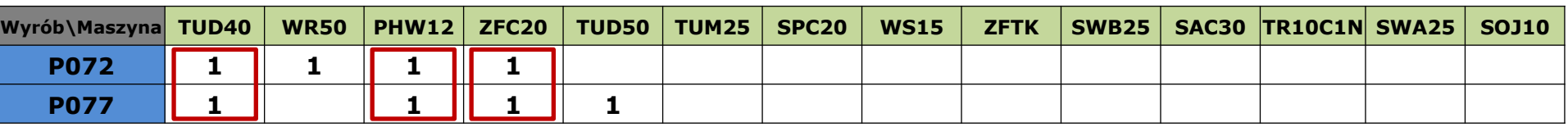

b) **B**: współczynnik niedopasowania pierwszego wyrobu

# Przykład:  $B=1$

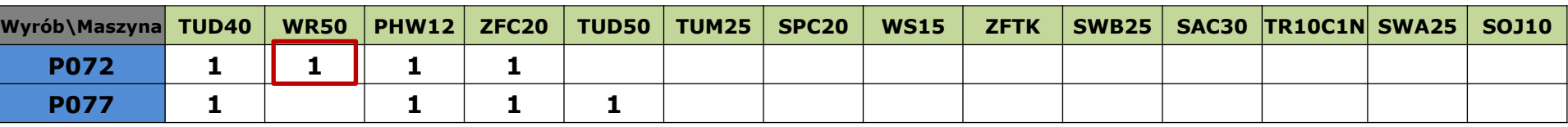

C) **C**: współczynnik niedopasowania drugiego wyrobu

Przykład:  $C=1$ 

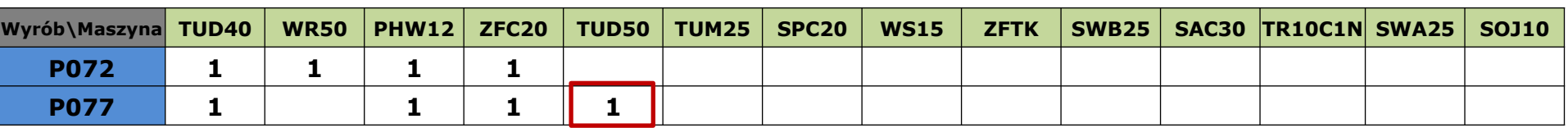

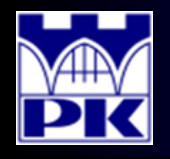

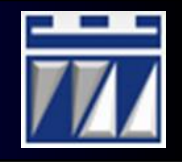

- 2. Wyznaczenie współczynników podobieństwa par wyrobów:
- Tabela prezentująca komplet współczynników podobieństwa par wyrobów:

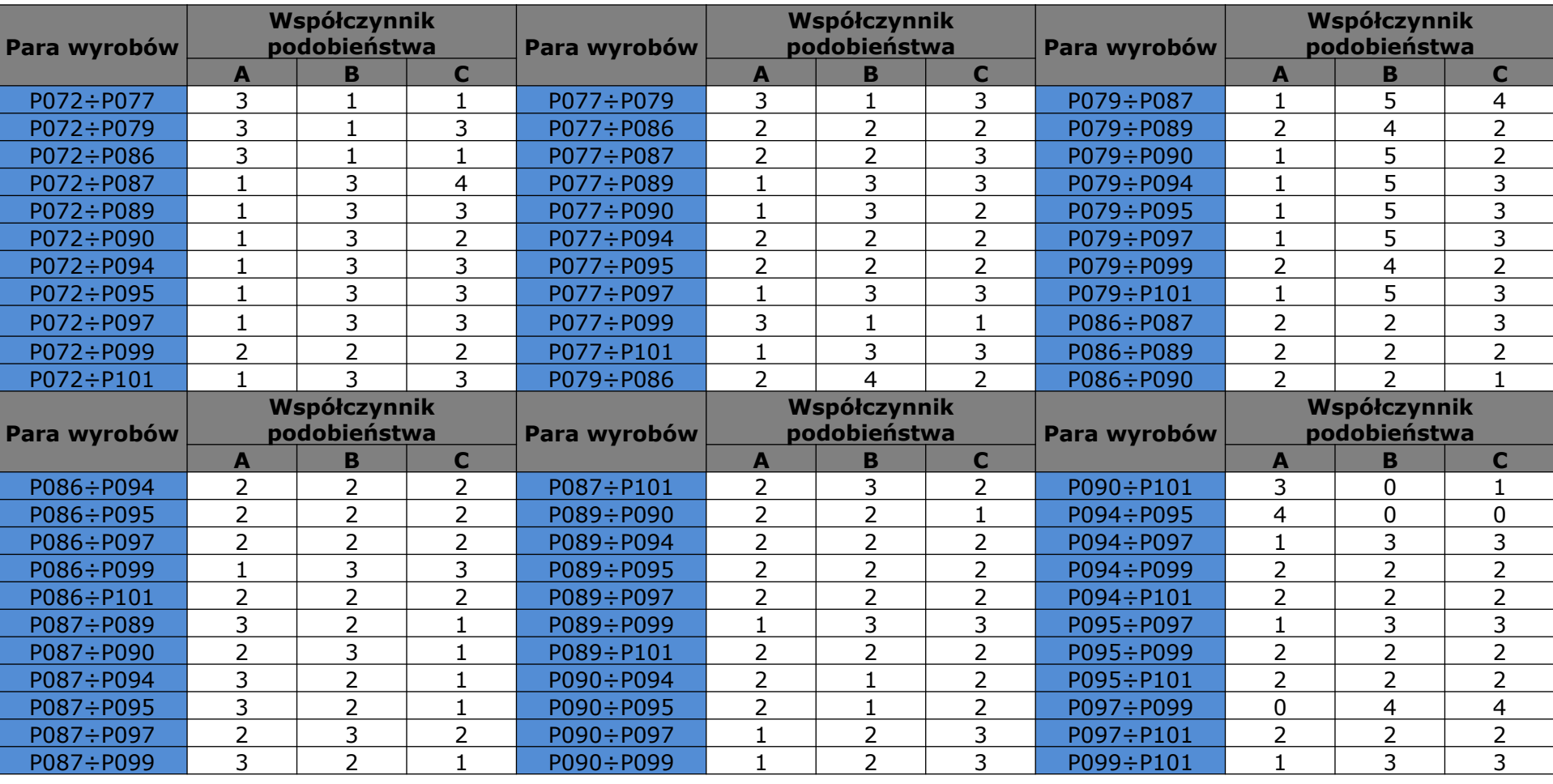

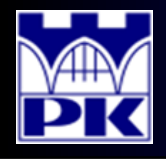

## Obliczenia: krok 3

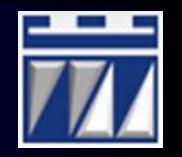

- 3. Opracowanie macierzy podobieństwa wyrobów:
- Podobieństwo określone miarą Jaccarda:

$$
W_{PT} = \frac{A}{A+B+C}
$$

Macierz podobieństwa wyrobów:

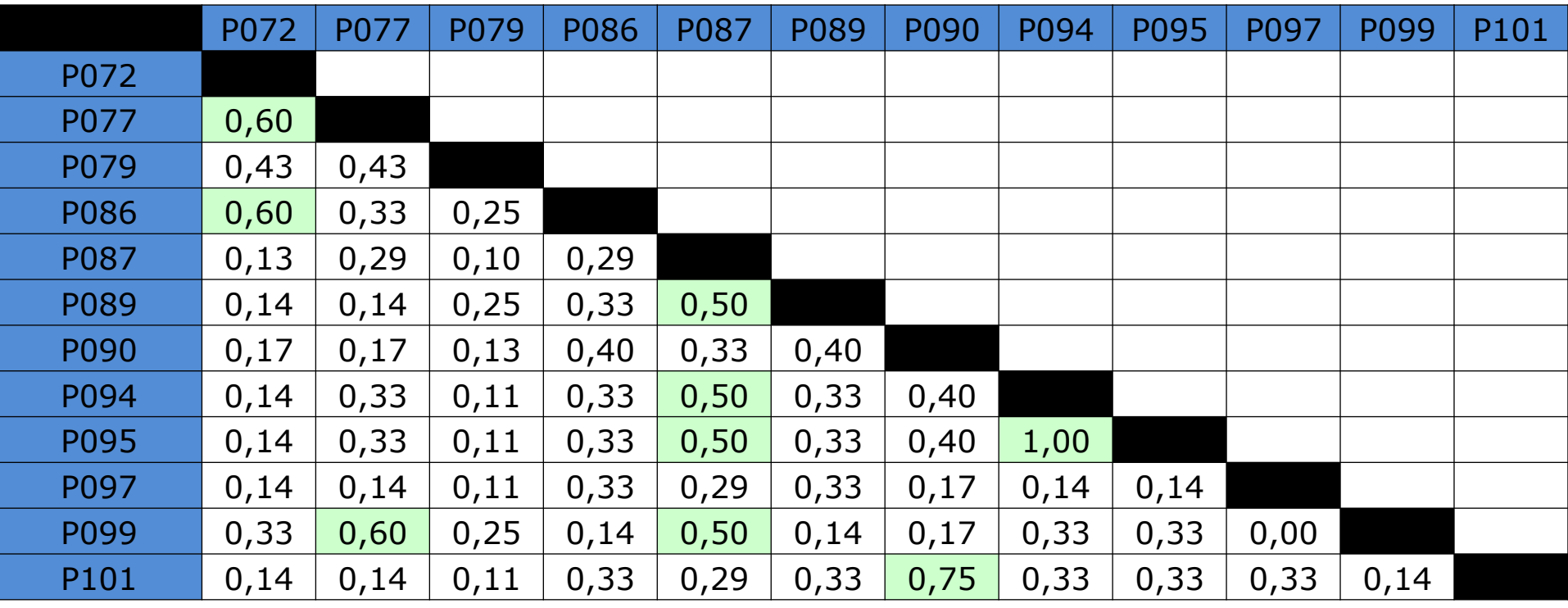

Wyroby uważa się za podobne gdy miara Jaccarda **WPT≥0.5**

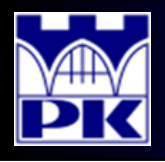

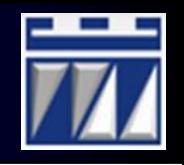

4. Uporządkowanie macierzy powiązań wyrobów i maszyn:

a) W pierwszej kolejności porównywane są wyroby z grupy A w kolejności od największego udziału procentowego w portfelu produkcji

b) Jeżeli wyroby są podobne to łączy się je do produkowania w jednym gnieździe, jeżeli wyroby grupy A nie są podobne to wydziela się je do produkcji w osobnych gniazdach

Przykład:

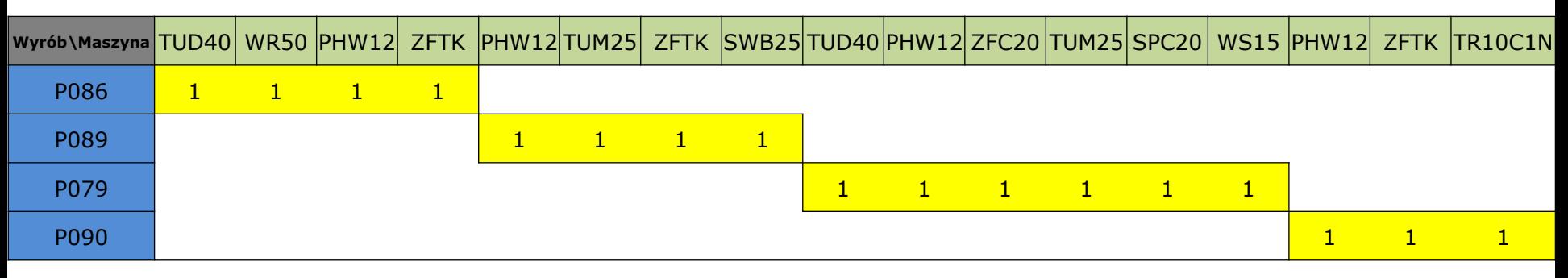

c) Następnie dołącza się wyroby z grupy B do powstałych gniazd dla wyrobów z grupy A, istnieje możliwość utworzenia nowego gniazda pod warunkiem, że co najmniej dwa wyroby z grupy B są podobne zgodnie z miarą podobieństwa

d) Jeżeli wyroby z grupy B nie mogą być dołączone do gniazd dedykowanych dla grupy A oraz nie tworzą nowego gniazda na podstawie podobieństwa wyrobów z grupy B to przebieg procesu takich wyrobów będzie dzielony między kilka gniazd

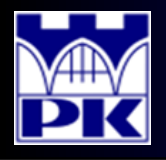

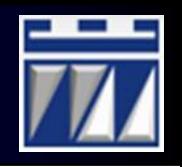

4. Uporządkowanie macierzy powiązań wyrobów i maszyn:

e) Ostatecznie wyroby z grupy C dołącza się do istniejących gniazd lub przebiegi procesów wyrobów z grupy C dzieli się do realizacji w kilku istniejących gniazdach

### Przykład:

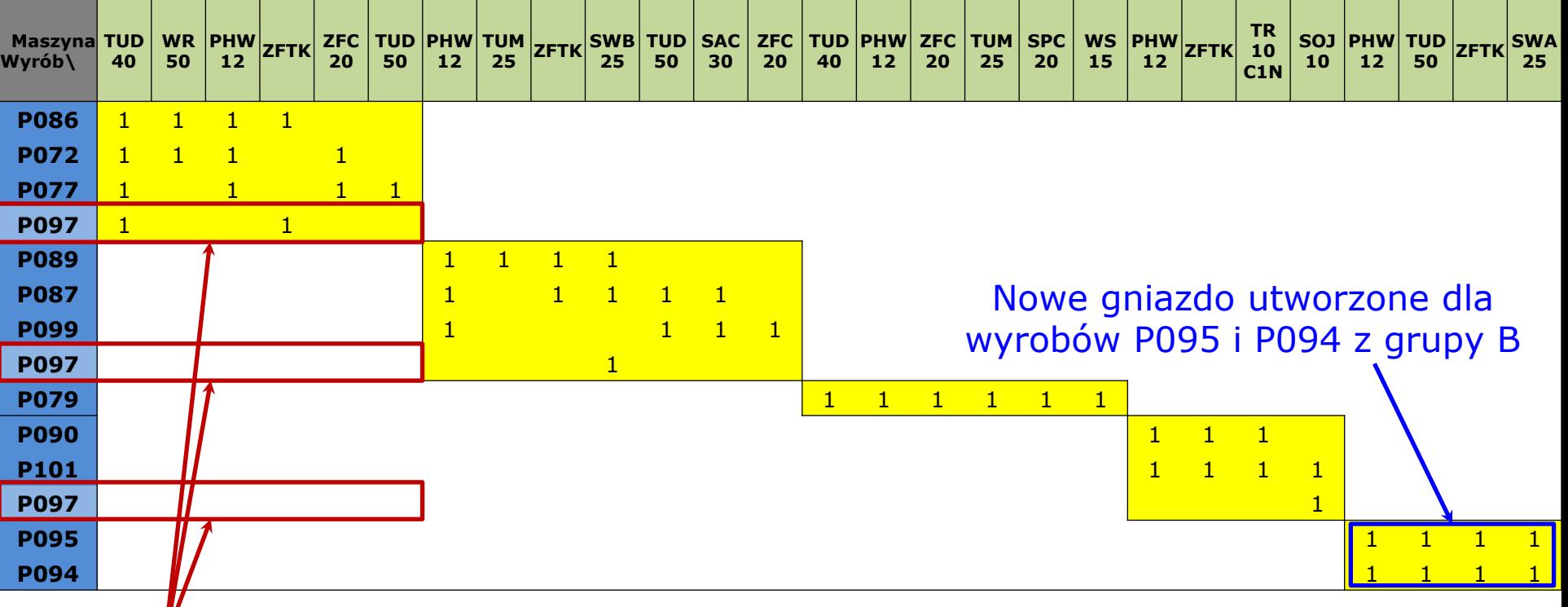

#### Proces wyrobu P097 dzielony pomiędzy 3 gniazda

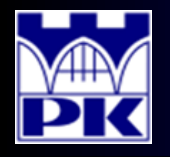

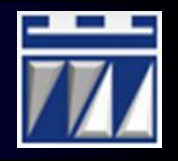

#### 5. Badanie obciążenia wszystkich gniazd produkcją wyrobów: Każde utworzone gniazdo badane jest osobno:

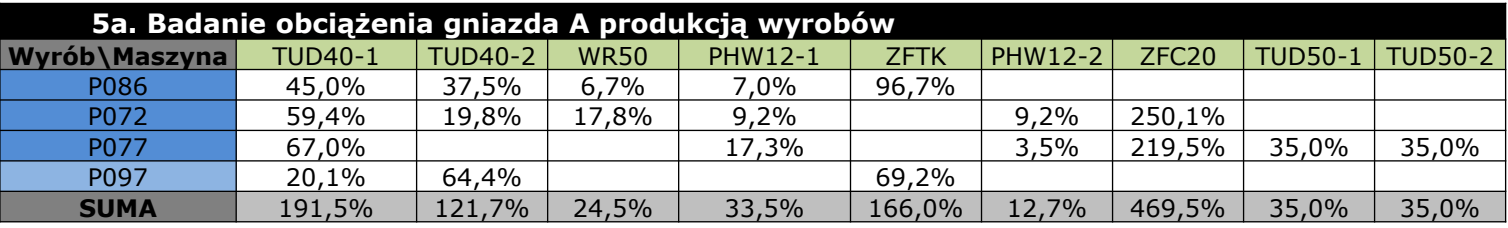

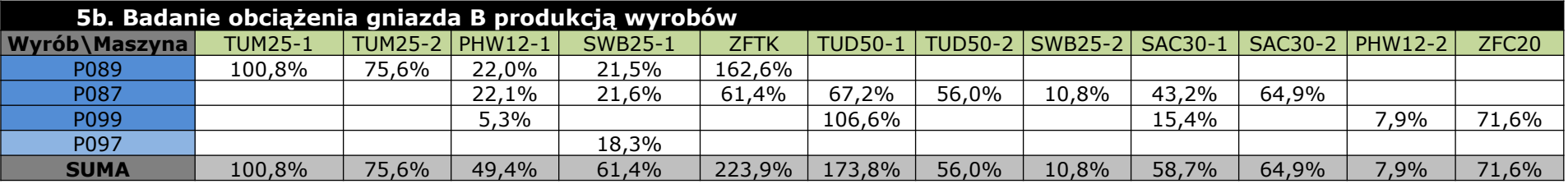

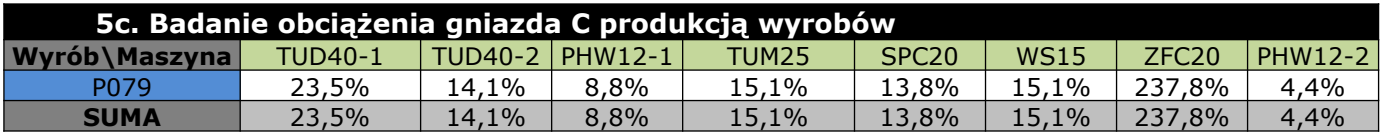

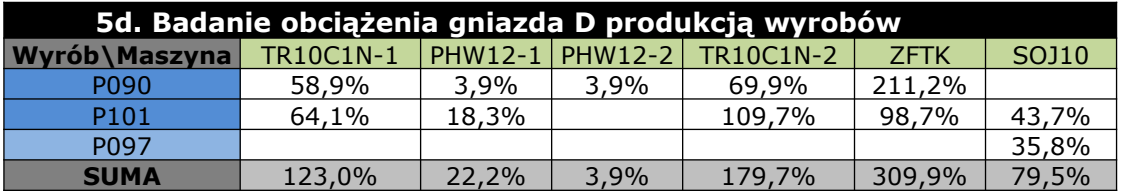

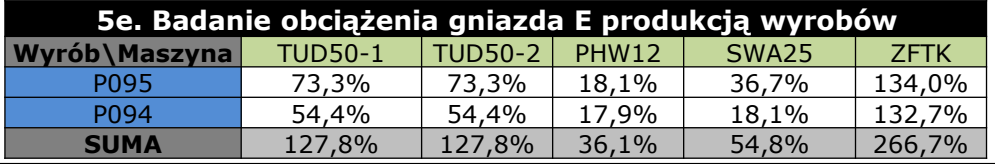

**2019-02-17** PiOSP1 – Wprowadzenie do 2 części zajęć projektowych opracował: dr inż. Paweł Wojakowski

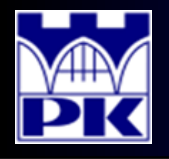

### Obliczenia: krok 6

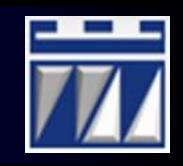

6. Narysowanie schematu powiązań maszyn w utworzonych gniazdach:

Schemat utworzony w programie MS Office Visio 2010 w module: **Ogólne->Diagram podstawowy**

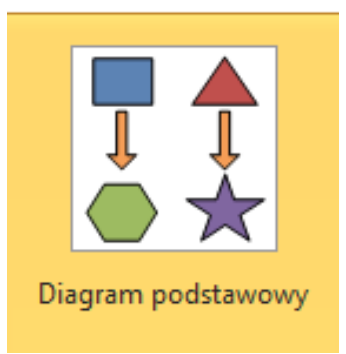

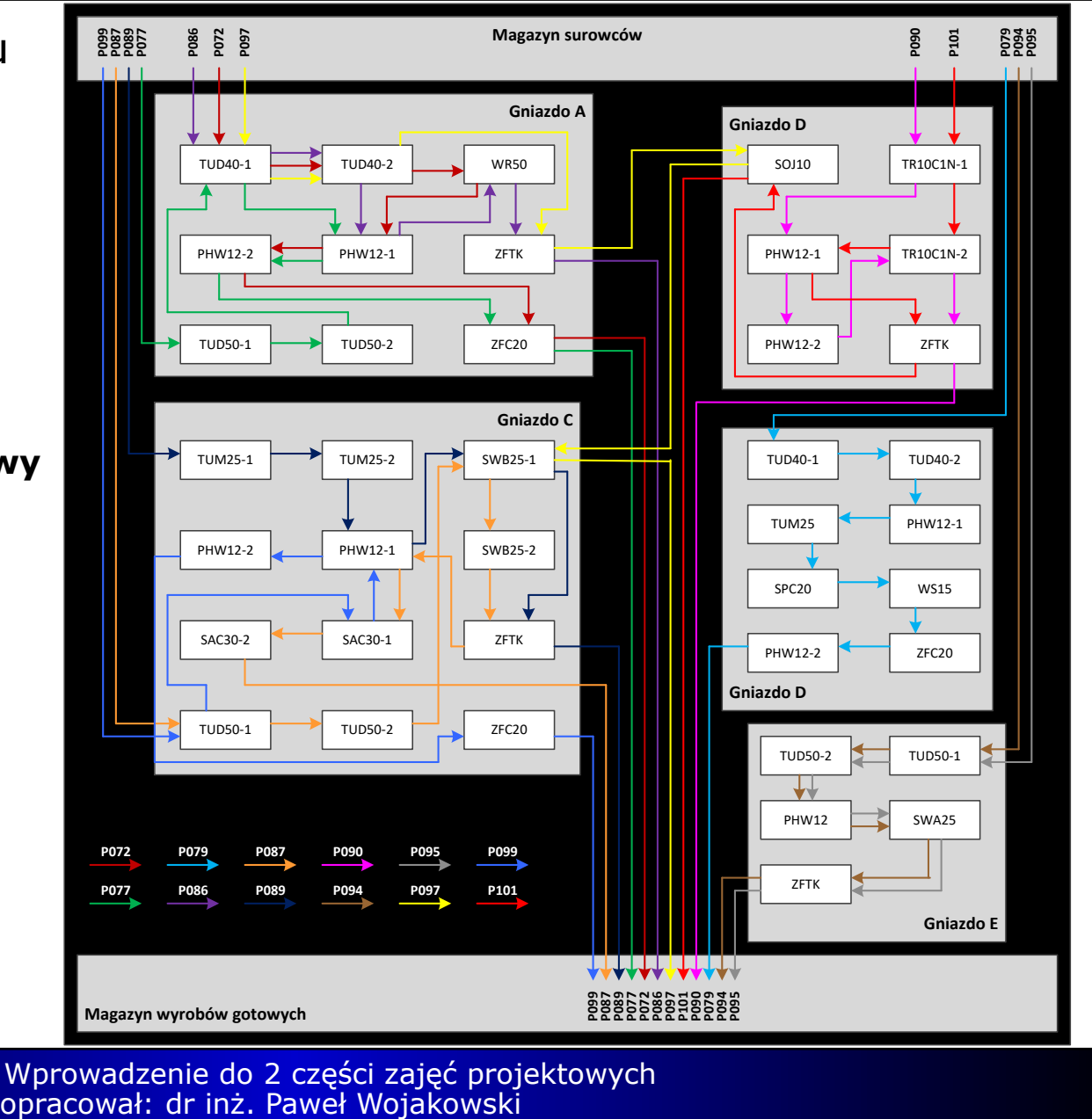

**2019-02-17** PiOSP1 – Wprowadzenie do 2 części zajęć projektowych

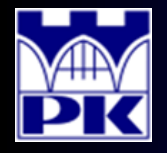

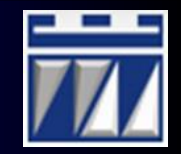